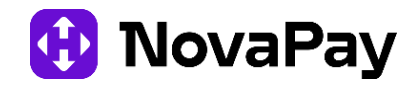

**Додаток № 13 до Наказу № 190 від 30.01.2024**

# **ПОРЯДОК СТВОРЕННЯ, ЗАСВІДЧЕННЯ ЕЛЕКТРОННОЇ І ПАПЕРОВОЇ КОПІЙ ДОКУМЕНТІВ В ТОВ «НоваПей» (редакція 2.0)**

**Київ** 

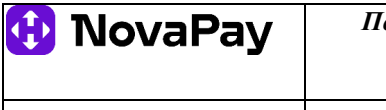

*Редакція 2.0* Сторінка **2** із **11**

## **Загальна інформація про документ:**

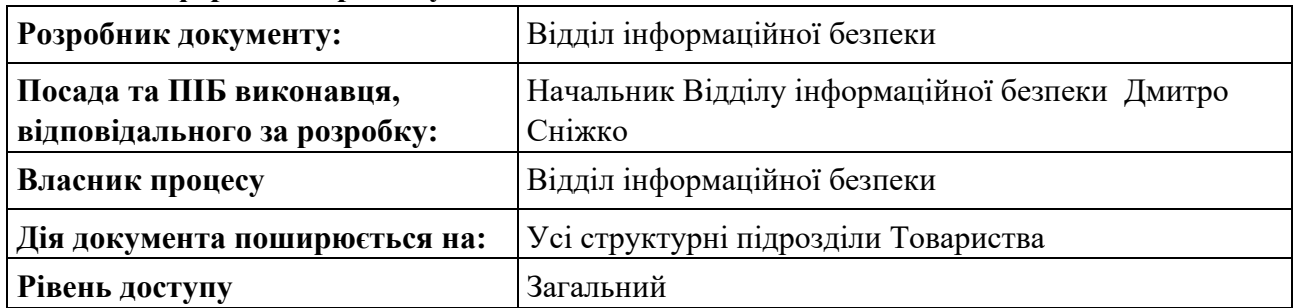

# **Історія документа:**

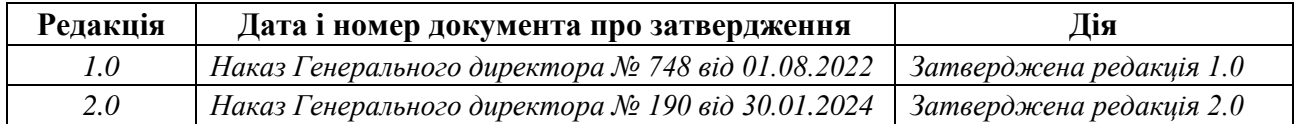

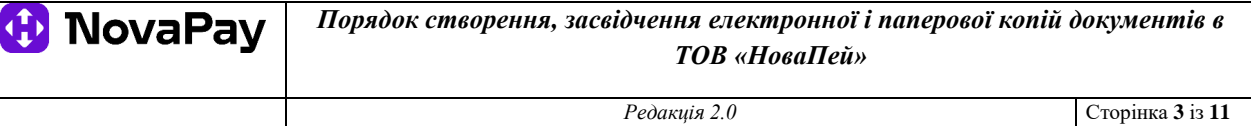

# **ЗМІСТ**

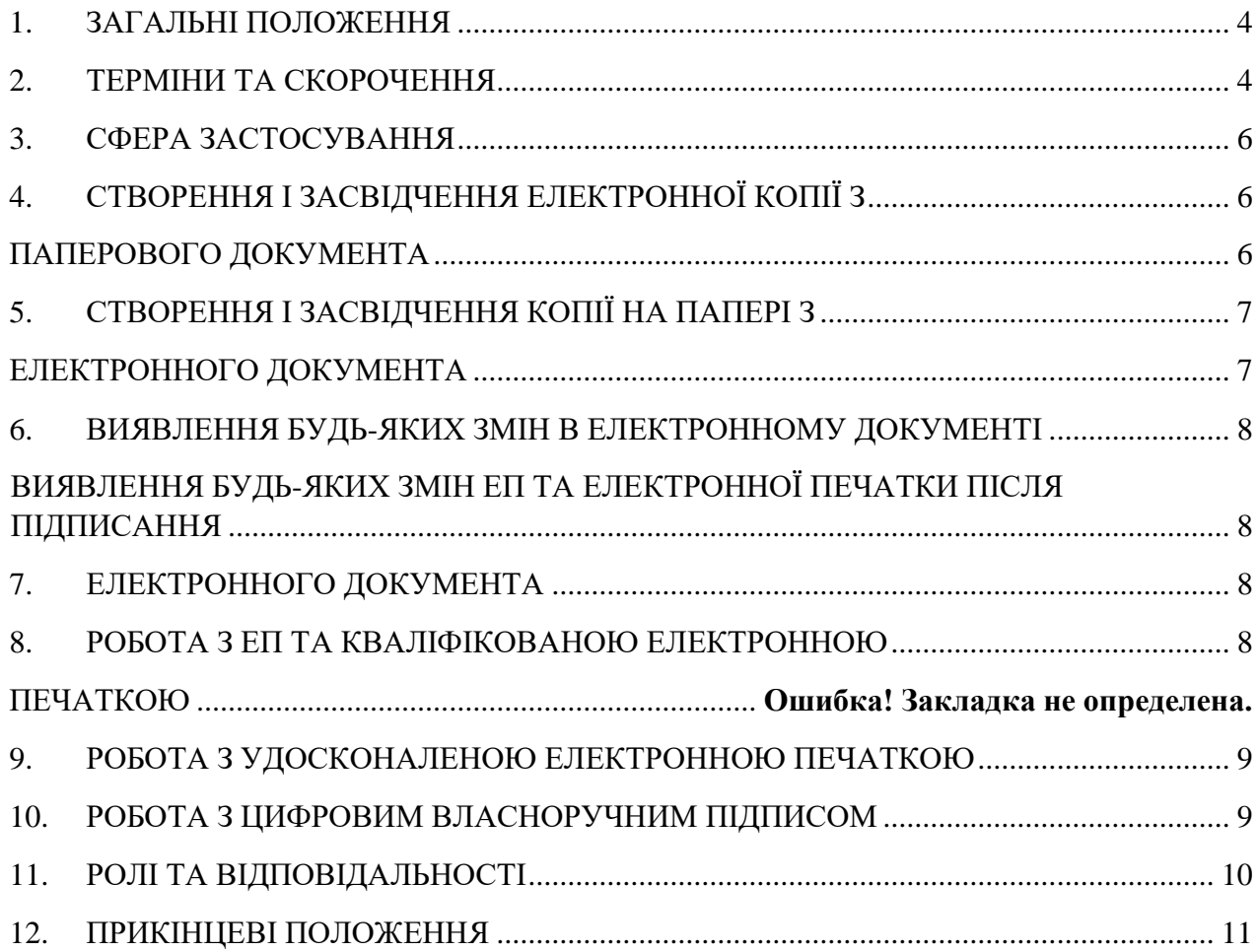

*Редакція 2.0* Сторінка **4** із **11**

## **1. ЗАГАЛЬНІ ПОЛОЖЕННЯ**

<span id="page-3-0"></span>1.1. Порядок створення, засвідчення електронної і паперової копій документів в ТОВ «НоваПей» (далі – Порядок) розроблено з урахуванням вимог законодавства України, нормативно-правових актів Національного банку України, національних стандартів України з питань інформаційної безпеки ДСТУ ISO/IEC 27001 та ДСТУ ISO/IEC 27002, міжнародного стандарту PCI DSS та визначає дії працівників ТОВ «НоваПей» та працівників інших суб'єктів господарювання, залучених ТОВ «НоваПей» на підставі договорів аутстафу (надання послуг з надання персоналу) під час створення та засвідчення електронної копії з паперового документа та копії на папері з електронного документа, а також порядок роботи з удосконаленою та кваліфікованою електронними печатками в ТОВ «НоваПей» (далі – Товариство).

1.2. Ціль Порядку – встановлення порядку дій при роботі з електронним та паперовим документами з переказу коштів, зокрема в частині виявлення будь-яких змін в електронному документі та будь-яких змін електронного підпису після підписання електронного документа з метою забезпечення належного рівня безпеки інформації та дотримання Товариством вимог чинного законодавства при роботі з іншими суб'єктами електронної взаємодії.

1.3. Товариство здійснює приймання, оброблення, зберігання, надсилання електронних документів та інформації, потрібної для створення електронних документів, з дотриманням вимог законодавства України щодо захисту персональних даних, банківської таємниці, таємниці страхування, таємниці фінансової послуги, комерційної таємниці, таємниці надавача платіжних послуг, таємниці фінансового моніторингу.

1.4. Порядок є публічним документом, Товариство забезпечує безперешкодний доступ до Порядку своїх клієнтів та інших фізичних і юридичних осіб шляхом розміщення на вебсайті Товариства.

#### **2. ТЕРМІНИ ТА СКОРОЧЕННЯ**

<span id="page-3-1"></span>**Автор електронного документа** – фізична або юридична особа, яка створила електронний документ.

**Електронні дані** – інформація, яка подана у формі, придатній для її оброблення електронними засобами.

**Електронний документ (ЕД)** – документ, інформація в якому зафіксована у вигляді електронних даних, включаючи обов'язкові реквізити документа. Електронний підпис є обов'язковим реквізитом електронного документа.

**Електронний підпис (ЕП)** – електронні дані, які додаються підписувачем до інших електронних даних або логічно з ними пов'язуються і використовуються ним як підпис. Під час створення, оброблення та зберігання електронних документів та копій в Товаристві застосовуються: кваліфікований ЕП, удосконалений ЕП, простий ЕП.

**Електронна печатка** - електронні дані, які додаються створювачем електронної печатки до інших електронних даних або логічно з ними пов'язуються і використовуються для визначення походження та перевірки цілісності електронних даних, які пов'язані з Товариством.

**Ініціатор** – відповідальна особа Товариства, яка ініціює створення копії паперового/електронного документа, проставлення електронної печатки Товариства за необхідності.

**Інформаційна система (ІС)** – прикладна система, сервіси, засоби інформаційних технологій або інші компоненти для оброблення інформації в Товаристві.

**Кваліфікована електронна печатка (КЕП)** - удосконалена електронна печатка, яка створюється з використанням засобу кваліфікованої електронної печатки і базується на кваліфікованому сертифікаті електронної печатки.

**Кваліфікована електронна позначка часу** – електронна позначка часу, отримана від кваліфікованого надавача електронних довірчих послуг.

**Кваліфікований надавач електронних довірчих послуг** – юридична особа незалежно від організаційно-правової форми та форми власності, фізична особа - підприємець, яка надає одну або більше електронних довірчих послуг, діяльність якої відповідає вимогам законодавства та відомості про яку внесені до Довірчого списку.

**Довірчий список** – перелік кваліфікованих надавачів електронних довірчих послуг та інформації про послуги, що ними надаються (визначений на сайті Центрального засвідчувального органу Міністерства юстиції України - https://czo.gov.ua/trustedlist).

**Копія документа** – це документ, який відтворює інформацію іншого документа, а також повністю чи частково її зовнішню форму вираження.

**Обов'язковий реквізит електронного документа** – обов'язкові дані в електронному документі, без яких він не може бути підставою для його обліку і не матиме юридичної сили.

**Оригінал електронного документа** – електронний примірник документа з обов'язковими реквізитами. Якщо автором створюються ідентичні за документарною інформацією та реквізитами електронний документ та документ на папері, кожен з документів є оригіналом і має однакову юридичну силу.

**Паперовий документ (ПД)** – відповідно до класифікації документів за матеріалом носія інформації, паперовий документ виконаний на папері або на сучасних синтетичних замінниках паперу. До класу паперових документів відносяться: заява на переказ, квитанція.

**Перевірка цілісності** – процедура, яка дає змогу виявлення будь-яких змін в електронному документі та змін ЕП після підписання електронного документа.

**Удосконалена електронна печатка (УЕП)** - електронна печатка, створена за результатом криптографічного перетворення електронних даних, які пов'язані з Товариством, з використанням засобу удосконаленої електронної печатки та особистого ключа, однозначно пов'язаного із створювачем електронної печатки, і який дає змогу здійснити електронну ідентифікацію створювача електронної печатки та виявити порушення цілісності електронних даних.

**Цифровий власноручний підпис (ЦВП)** – електронний підпис, що є власноручним підписом фізичної особи, створеним на екрані електронного сенсорного пристрою.

Інші терміни, визначення та скорочення, що не визначені у цьому розділі, вживаються у значеннях, наведених далі по тексту Порядку, а у разі відсутності такого визначення – відповідно до законодавства та/або внутрішніх нормативних документів Товариства. Якщо визначення у внутрішніх документах Товариства відрізняються від наведених у цьому документі, для цілей тлумачення Порядку, превалюють значення, наведені у тексті цього Порядку.

#### **3. СФЕРА ЗАСТОСУВАННЯ**

<span id="page-5-0"></span>3.1. Порядок розповсюджується на всіх працівників Товариства та працівників інших суб'єктів господарювання, залучених Товариством на підставі договорів аутстафу (надання послуг з надання персоналу), які згідно з своїми посадовими обов'язками працюють з електронними і паперовими документами з переказу коштів, електронним підписом, використовують кваліфіковані та/або удосконалені електронні печатки Товариства у межах їх повноважень.

3.2. Доступ до ІС Товариства, що використовуються для приймання, реєстрації, оброблення, зберігання, надсилання електронних документів надається працівникам для виконання ними своїх посадових обов'язків з дотриманням принципів мінімальної необхідності.

### **4. СТВОРЕННЯ І ЗАСВІДЧЕННЯ ЕЛЕКТРОННОЇ КОПІЇ З ПАПЕРОВОГО ДОКУМЕНТА**

<span id="page-5-2"></span><span id="page-5-1"></span>4.1. Створення електронної копії з оригіналу документа у паперовій формі здійснюється шляхом його сканування та/або фотографування.

4.2. Відповідність оригіналу та правовий статус такої копії засвідчується кваліфікованим ЕП уповноваженої особи Товариства.

4.3. Підписувач, який фактично здійснив накладання кваліфікованого ЕП на електронну копію з паперового документа, цим самим засвідчує, що вміст електронної копії документа відповідає паперовому документу і застосування кваліфікованого ЕП здійснено свідомо.

4.4. У разі необхідності додаткового підтвердження повноважень особи, що накладає кваліфікований ЕП, на електронній копії документа, допускається застосування КЕП.

4.5. У разі необхідності створення і засвідчення електронної копії з паперового документа виконуються наступні дії:

- клієнт, якому потрібно створити і засвідчити електронну копію у вигляді ЕД звертається до Товариства:
- за допомогою форми звернення, яка розміщена на офіційному сайті Товариства: [https://novapay.ua/zalishilisya-pitannya-privatna-osoba/;](https://novapay.ua/zalishilisya-pitannya-privatna-osoba/)
- на адресу office@novapay.ua із зверненням;
- до ПНФП із письмовим зверненням (таке звернення ПНФП направляє до ЦО); клієнт зазначає всю інформацію у зверненні та додає файл зі сканом та/або фотографією відповідного паперового документа;
- відповідальна особа Товариства звіряє зміст та реквізити отриманого файлу зі сканом та/або фотографією ПД з відповідними даними в ІС;

- Товариство забезпечує засвідчення копії кваліфікованим ЕП (КЕП при необхідності).

4.6. Електронна копія документа без ЕП прирівнюється за статусом до незавіреної електронної копії оригіналу документу у паперовій формі.

4.7. З використанням онлайн сервісу одного із кваліфікованих надавачів електронних довірчих послуг здійснюється перевірка актуальності сертифікату накладеного кваліфікованого ЕП та наявність кваліфікованої електронної позначки часу.

4.8. Електронна копія з паперового документу передається отримувачу (адресату, для якого створено електронну копію з паперового документу).

4.9. Надання електронної копії з паперового документа (у вигляді файлу) реєструється в Журналі вихідної кореспонденції.

4.10. Відповідальні особи Товариства, які мають право створювати та/або засвідчувати електронні копії з паперових документів призначаються наказом.

## **5. СТВОРЕННЯ І ЗАСВІДЧЕННЯ КОПІЇ НА ПАПЕРІ З ЕЛЕКТРОННОГО ДОКУМЕНТА**

<span id="page-6-1"></span><span id="page-6-0"></span>5.1. Клієнт, якому потрібно створити і засвідчити паперову копію ЕД звертається до Товариства в один із способів, зазначених у п. 5.5. Порядку.

5.2. При видачі копії на папері з електронного документу відповідальною особою проводиться обов'язкова перевірка цілісності ЕД засобами криптографічного захисту, шляхом наявності цілісності ЕП з відповідною кваліфікованою позначкою часу. Лише у разі одержання позитивного результату перевірки цілісності електронного документу, він вважається справжнім.

5.3. Створення копії на папері з електронного документа виконується шляхом роздрукування ЕД.

5.4. Відповідальна особа уважно перевіряє зміст та реквізити отриманої копії на папері зі змістом та реквізитами ЕД.

5.5. Для засвідчення копії на папері відповідальна особа Товариства виконує напис або накладає штамп відмітку «Згідно з оригіналом». Поряд з написом або штампом зазначається:

- прізвище та ініціали відповідальної особи, її посада та особистий підпис;
- дата засвідчення копії;
- інформація про те, що даний документ копія з електронного документа і що електронний документ підписаний КЕП;
- ідентифікатор ключа (сертифікат) особи, що підписала ЕД, термін дії ключа (сертифікат) особи, що підписала ЕД;
- у разі необхідності додаткового підтвердження повноважень особи, що накладає власноручний підпис на документ, допускається застосування печатки (за вимогою);
- на лицьовому боці у верхньому правому куті першого аркуша документа проставляється напис «Копія».

5.6. Сторінки (аркуші) копії електронних документів (за винятком тих, що мають один аркуш) повинні бути пронумеровані, прошиті та на зворотному боці останнього аркуша в місці скріплення ниток наклеюється папір розміром не менше ніж 50 х 50 міліметрів і на

ньому зазначається напис «Пронумеровано та прошите … арк.» (зазначається кількість аркушів цифрами та словами) і проставляється відмітка про засвідчення копії документа.

5.7. Копія на папері з ЕД передається отримувачу (адресату, для якого створено копію на папері з ЕД).

5.8. Надання паперової копії з ЕД реєструється в Журналі вихідної кореспонденції.

5.9. Відповідальні особи Товариства, які мають право створювати та/або засвідчувати копії на папері з електронних документів призначаються наказом.

## <span id="page-7-0"></span>**6. ВИЯВЛЕННЯ БУДЬ-ЯКИХ ЗМІН В ЕЛЕКТРОННОМУ ДОКУМЕНТІ**

6.1. ЕП є обов'язковим реквізитом електронного документа.

6.2. Підписувач, який здійснює накладення ЕП на електронний документ, цим самим засвідчує, що ознайомився з усім текстом документа, повністю зрозумів його зміст, не має заперечень до тексту документа і свідомо застосував свій підпис у контексті, передбаченому документом (підписав, погодив, засвідчив, підтвердив тощо).

6.3. Накладання електронного печатки на електронний документ підтверджує підписання документа згідно наданих Товариством повноважень.

6.4. Перевірка цілісності, достовірності та авторства електронних документів, на які накладено ЕП та електронна печатка, здійснюється шляхом наявності цілісності ЕП та електронної печатки з відповідною кваліфікованою позначкою часу. Клієнт погоджується із встановленими у Товаристві процедурами перевірки цілісності електронних документів. Якщо документ був модифікований, це відобразиться при перевірці ЕП та електронної печатки.

## <span id="page-7-1"></span>**7. ВИЯВЛЕННЯ БУДЬ-ЯКИХ ЗМІН ЕП ТА ЕЛЕКТРОННОЇ ПЕЧАТКИ ПІСЛЯ ПІДПИСАННЯЕЛЕКТРОННОГО ДОКУМЕНТА**

7.1. Перевірка ЕП та електронної печатки на предмет пошкодження та аутентифікації здійснюється з використанням онлайн сервісу одного із кваліфікованих надавачів електронних довірчих або інших установлених законодавством технічних способів.

7.2. В разі негативного результату перевірки подальша обробка та збереження електронного документа в Товаристві припиняється.

7.3. У випадку компрометації особистого ключа автора електронного документа всі електронні документи, підписані з використанням такого ЕП та електронної печатки після часу компрометації вважаються недійсними.

#### <span id="page-7-2"></span>**8. РОБОТА З ЕП ТА КЕП**

<span id="page-7-3"></span>8.1. Кваліфікований ЕП має таку саму юридичну силу, як і власноручний підпис, та має презумпцію його відповідності власноручному підпису.

8.2. У разі необхідності засвідчення ЕД з використанням кваліфікованої електронної печатки Товариства відповідальна особа за використання кваліфікованої електронної печатки Товариства перевіряє зміст та реквізити отриманого ЕД, перевіряє коректність вже накладених ЕП та у разі відсутності заперечень засвідчує документ кваліфікованою електронною печаткою Товариства та надсилає підписаний ЕД електронною поштою отримувачу (адресату, для якого створено ЕД) із налаштуванням листа сповіщенням про отримання.

8.3. Електронний документ з накладеним (накладеними) ЕП та кваліфікованої електронної печатки Товариства (у вигляді файлу) зберігається у відповідальної особи, яка виконала процедуру створення ЕД.

8.4. При надходженні вхідного електронного повідомлення на поштову скриньку Товариства, додаток до якого є електронний документ, підписаний кваліфікованим ЕП, таке повідомлення проходить перевірку на наявність шкідливого програмного забезпечення, а також перевіряється справжність зазначеного ЕП.

8.5. Повідомлення реєструється у встановленому порядку та приймається до опрацювання відповідними підрозділами Товариства, яких стосується вказане звернення, відповідно до встановленого порядку.

8.6. Відповідальні особи за використання кваліфікованої електронної печатки Товариства призначається наказом.

## **9. РОБОТА З УДОСКОНАЛЕНОЮ ЕЛЕКТРОННОЮ ПЕЧАТКОЮ**

<span id="page-8-0"></span>9.1. Удосконалена електронна печатка використовується для забезпечення інформаційного обміну ЕД між Товариством і клієнтом на підставі укладеного договору відповідно до вимог законодавства.

9.2. Обмін ЕД, на які накладено удосконалений ЕП та УЕП Товариства, здійснюється захищеними каналами зв'язку або безпосередньою передачею адресату носіїв інформації, на які записані такі ЕД.

## **10. РОБОТА З ЦИФРОВИМ ВЛАСНОРУЧНИМ ПІДПИСОМ**

<span id="page-8-1"></span>10.1. ЦВП клієнта використовується при підписанні електронних документів та має таку саму юридичну силу, як і власноручний підпис клієнта, та прирівнюється до власноручного підпису клієнта в разі дотримання вимог законодавства України.

10.2. Товариство самостійно визначає технологію створення електронних документів, які клієнт підписує ЦВП, та забезпечує дотримання вимог законодавства України при створенні таких документів.

10.3. Під час створення електронного документа з ЦВП підписувача Товариство повинно забезпечити дотримання наступних вимог:

- проведення ідентифікації та верифікації підписувача відповідно до вимог законодавства України;

- ознайомлення підписувача з текстом документа перед його підписанням ЦВП;

- підписання ЦВП саме того документа, з яким ознайомився підписувач;

- нерозривне поєднання ЦВП з електронним документом, підписаним цим ЦВП;

- автоматичне створення кваліфікованої електронної позначки часу для електронного документа відразу після його підписання ЦВП;

- здійснення перевірки ЦВП підписувача на його відповідність зразку власноручного підпису в паспорті підписувача або в іншому документі, що містить підпис особи / відцифрований підпис особи і посвідчує особу підписувача та відповідно до законодавства України;

- підписання електронного документа уповноваженим представником Товариства з використанням КЕП з кваліфікованою електронною позначкою часу та/або засвідчення електронного документа кваліфікованою електронною печаткою установи з кваліфікованою електронною позначкою часу;

- захист ЦВП після створення електронного документа з ЦВП від подальшого знищення, копіювання, розповсюдження, модифікації;

- конфіденційність усіх даних, що передаються між електронним сенсорним пристроєм та інформаційною системою установи;

- застосування антивірусного захисту в інформаційній системі установи та на електронному сенсорному пристрої установи, який використовується для створення ЦВП;

10.4. Товариство має право застосовувати процедури фото та/або відеофіксації, інші процедури з метою документування та контролю за процесом підписання документа клієнтом з використанням ЦВП. Застосування зазначених процедур повинно здійснюватися за умови попередньо отриманої згоди клієнта.

10.5. Дії підписувача та уповноважених представників установи, пов'язаних зі створенням електронних документів з ЦВП належать фіксуванню в електронному журналі подій, захищеному від модифікації та знищення. Перелік подій, що фіксуються в електронному журналі подій, визначається Товариством з урахуванням можливості надалі:

- підтвердити факт, дату і час підписання документа ЦВП;
- підтвердити факт попереднього ознайомлення підписувача з текстом документа, що підписувався;
- надавати інформацію щодо процесу підписання конкретного документа та доведення достовірності такої інформації на запит уповноважених державних органів у випадках, установлених законами України, або за рішенням суду

10.6. Товариство повинно забезпечити доведення цілісності електронного документа та авторство ЦВП підписувача в разі заперечення підписувачем факту підписання електронного документа або оспорювання окремих частин електронного документа.

10.7. Зберігання інформації, зафіксованої під час процесу створення електронного документа з ЦВП здійснюється Товариством до завершення строку зберігання електронного документа, з яким пов'язана зазначена інформація, відповідно до вимог законодавства України.

#### **11. РОЛІ ТА ВІДПОВІДАЛЬНОСТІ**

<span id="page-9-0"></span>11.1. Всі працівники Товариства, які обробляють ЕД, ПД та використовують ЕП, кваліфіковані та удосконалені печатки Товариства для виконання своїх посадових обов'язків пов'язаних з переказом коштів, повинні дотримуватись процедур даного Порядку, інших внутрішніх нормативних документів Товариства та чинного законодавства України і несуть особисту відповідальність за їх порушення.

11.2. Підписувач, який здійснює накладання ЕП на електронний документ, цим самим засвідчує та несе відповідальність, що:

- ознайомився з текстом документа;
- зрозумів його зміст;
- свідомо застосував свій підпис (підписав, погодив, засвідчив тощо).

11.3. Працівники Відділу інформаційної безпеки та Департаменту інформаційних технологій Дирекції інновацій (відповідно до посадових обов'язків) відповідають за підтримку стабільної роботи інформаційних систем і виконання належного контролю за дотриманням працівниками вимог даного Порядку для забезпечення своєчасного виявлення недоліків чи слабких місць та їх швидке усунення.

11.4. Керівництво Товариства здійснює всебічну підтримку для забезпечення стабільного та безвідмовного функціонування інформаційних систем, в яких виконується робота з ЕД, для забезпечення необхідного рівня конфіденційності та інформаційної безпеки відповідно до вимог Системи управління інформаційною безпекою Товариства.

#### **12. ПРИКІНЦЕВІ ПОЛОЖЕННЯ**

<span id="page-10-0"></span>12.1. Порядок набирає чинності з моменту його затвердження наказом Генеральним директором Товариства та діє до його скасування.

12.2. Зміни та доповнення до цього Порядку вносяться тільки за умови затвердження їх Генеральним директором Товариства.

12.3. Зміни та доповнення до цього Порядку затверджуються наказом Генерального директора Товариства, шляхом введення в дію нової редакції Порядку. Прийняття нової редакції Порядку автоматично призводить до припинення дії попереднього.

12.4. В процесі удосконалення законодавчих та нормативних актів, а також змін у процесах Товариства – до цього Порядку можуть бути внесені відповідні зміни та доповнення. Такі зміни та доповнення набирають чинності з моменту їх затвердження наказом Генерального директора Товариства.

12.5. Уразі невідповідності будь-якої частини цього Порядку законодавству України, нормативно-правовим актам Національного банку України, у тому числі в разі прийняття нових нормативно-правових актів або удосконалення існуючих, цей Порядок буде діяти лише в тій частині, що не суперечитиме законодавству України.

12.6. Всі питання, не врегульовані цим Порядком, вирішуються в порядку, передбаченому іншими внутрішніми нормативними документами Товариства та на підставі законодавства України.

12.7. У разі необхідності цей Порядок переглядається із метою поліпшення ефективності бізнес-процесів Товариства та удосконалення системи внутрішнього контролю, але не рідше ніж раз на рік.

12.8. У разі зміни назв структурних підрозділів, які задіяні в процедурах, що описані у цьому Порядку, при незмінності функцій, цей Порядок вважається дійсним щодо їх нової назви.